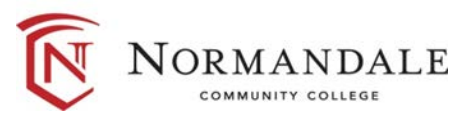

# **Common Course Outline for: BUSN1220 Business Problem Solving and Business Analysis Using Spreadsheets**

## **A. Course Description**

- 1. Number of credits: 3
- 2. Prerequisites: [*Subject/Number*] *or print "None" if there aren't any*
- 3. Co-requisites [*Subject/Number*] *or print "None" if there aren't any*
- 4. MnTC Goals [*Goal # /Name*] *or print "None" if there aren't any. Do not include goal #2 here.*

[*Catalogue description*]

**B. Date last revised:** October 2014

### **C. Outline of Major Content Areas**

#### **D. Course Learning Outcomes**

Upon successful completion of the course, the student will be able to:

- 1. Design and develop custom applications using Excel.
- 2. Solve complex problems using advanced formulas and formatting features of Excel.
- 3. Simulate a decision making application by running what-if scenarios.
- 4. Create charts to enable better data interpretation.
- 5. Work with templates and multiple worksheets in a workbook.
- 6. Create and edit macros using Visual Basic for Applications.
- 7. Develop an application designed to meet a specific business need that meets professional development standards.

### **E. Methods for Assessing Student Learning**

**F. Special Information** *Print "None" if there isn't any*.